# **MyGuest Public Api**

#### Introduction

Welcome to the BookingCenter MyGuest API Partner Documentation! The APIs documented here allow you to programmatically:

- Create a Request
- Manage a Request
- · Receive Request Information
- Receive Staff Information
- · Receive Form Information
- Receive Category Information

#### **Terminology**

The following terms are used throughout API documentation:

- BookingCenter Partner Manager Your Partner Manager helps get you set up to use the API.
- Property The property the Partner will be accessing or managing information for. The property grants MyGuest API access to the Partner and their Partner Application.
- Partner Application The software developed by Partner that consumes the MyGuest APIs to manage listings on a host's behalf.
- Partner Develops and manages the Partner application. Partners are the target audience for this documentation.

#### Basic API Usage Steps

- Your BookingCenter Partner Manager approves your application for use and will provide you with your Api Credentials.
- The Property grants the Partner Application permission to manage their property account via the API.
- Your application should now be set up and, depending on authorization and permissions, be able to:
  - Create and update requests (requests)
  - Retrieve a list of available properties (properties) that have authorized partner application access.
  - O Access available request forms (forms) for the specified property.
  - Access available staff (staff) for the specified property.
  - Access available categories (categories) for the specified property.

#### **API Development Cycle**

- Acceptance into the Api Partner Program
- Partner Manager provides credentials to development environment.
- Partner completes development and testing against development environment.
- Partner Manager provides credentials for production environment.
- Property grants the Partner Application permission to access their property account via the API.

#### Authentication:

All endpoints require authentication in the form of a login and key pair that were provided upon Partner registration. The api\_login can be defined as either a string, or an integer, however the api\_key must always be in UUID format.

it must be included in the request headers

```
x-api-login: 1123457
x-api-key: f4f7ca6c-72b7-4b1c-921e-f31243c2b5ce
```

Failure to include valid credentials as described will return a http status code 401 with a response Unauthorized.

#### Rate Limiting

To ensure API stability and prevent abuse, BookingCenter enforces rate limits at the partner level. Your application is responsible for operating within these rate limits. Once a rate limit has been exceeded, no more requests are handled until the limit expires. Attempting to issue requests repeatedly beyond the limit could result in your application being blocked for a longer period, other legitimate requests being rejected, and/or the IP address being hlacklisted

If you encounter issues with rate limits for your application, please ensure you have taken the following or similar actions:

· Build a queuing system to ensure that you don't exceed the limits.

- Ensure that you do exponential backoff if you do exceed a rate limit.
- Ensure that the you have the x-api-login and x-api-key headers on your requests.

In the event the application exceeds the API Rate limiting an 429 error will be returned with a `retry-after` element notifying the application after the UTC time in which the API will accept new requests from it. A sample 429 rate limit message is provided below.

```
{
    "api_version": 3,
    "status": "failed",
    "errors": {
        "code": 429,
        "message": "Too many requests",
        "retry-after": "2020-02-11T02:44:47+00:00"
},
    "request_uuid": "b84ecfde-19de-4ede-a96a-91f86c623841"
}
```

#### Validation:

### **Technical Support**

To assist partner integration to our API platform, please use our support system at our Online Support Portal. Every API call response contains meta information including the status of the response, api\_version and the request\_uuid. When requesting technical support please provide the endpoint you are making the call, your formatted request and the full response from the api including the request\_uuid.

Sample Success meta information:

```
"api_version": 3,
"status": "success",
"request_uuid": "35f52462-a3e6-4a37-aaed-c7326932fb3a"
```

Sample Error meta information:

```
{
    "api_version": 3,
    "status": "failed",
    "errors": {
        "status": 404,
        "title": "record not found",
        "details": "no record 345 found"
},
    "request_uuid": "b0370ef0-3c83-40af-a993-0201f37c33dc"
}
```

# **Endpoints**

#### **Properties**

#### **Retrieve All Properties**

This call returns all of a properties that have authorized the provider access via the API.

Fetch all Properties as Properties Object array.

```
GET v3/property
```

#### **Request URL Parameters**

| Parameter | Description                                     |
|-----------|-------------------------------------------------|
|           | Property Numerical identifier<br>Cannot be null |

#### **Example Response**

```
"properties": [
       "id": 2,
       "name": "A MyPMS Demo Hotel",
       "site_url": "http://Hotel.bookingcenter.com",
       "timezone": "America/Dawson",
       "contact_email": "mypms@demohotel.com"
    },
       "id": 3,
       "name": "Steves Test Property",
       "site_url": "http://Hotel.bookingcenter.com",
       "timezone": "Africa/Abidjan",
        "contact_email": null
    },
       "id": 10,
       "name": "Lava Ridges Test Property",
       "site_url": "www.lavaridge.org",
       "timezone": "America/Dawson",
        "contact_email": "lavaridges@email.com"
"api_version": 3,
"status": "success",
"request_uuid": "74ec482c-5a37-416b-820e-0c0e52f0a6e7"
```

#### **Retrieve Single Property**

This call returns all of a properties that have authorized the provider access via the API. Properties are returned in a paginated collection which provides a Meta Array with pagination information.

Fetch all Properties as Properties Object array.

```
GET v3/property/:id
```

#### Request URL Parameters

| Parameter                 | Description                            |
|---------------------------|----------------------------------------|
| id<br>integer<br>required | The id of the property being retrieved |

#### **Forms**

#### **Retrieve All Forms**

This call returns all of a properties forms and the fields associated with each form. Forms are returned in a paginated collection which provides a Meta Array with pagination information.

Fetch a Properties forms as Form Object array.

GET v3/forms

#### **Request URL Parameters**

| Parameter                                   | Description                                      |
|---------------------------------------------|--------------------------------------------------|
| hotel_id<br>integer<br>required             | Property Numerical identifier<br>Cannot be null  |
| limit<br>integer<br>optional, default is 25 | The maximum number of forms to return, up to 50. |

### **Retrieve Single Form**

This call returns a specific form and the form fields associated for the requested.

Fetch a specific form as Form Object array.

GET v3/forms/:form\_id

#### **Request URL Parameters**

| Parameter                       | Description                                  |
|---------------------------------|----------------------------------------------|
| id<br>integer<br>required       | The id of the form                           |
| hotel_id<br>integer<br>required | Property Numerical identifier Cannot be null |

#### Staff

#### **Retrieve All Staff**

This call returns all available staff by property and their roles. Forms are returned in a paginated collection which provides a Meta Array with pagination information.

Fetch a Properties staff as Staff Object array.

GET v3/staff

#### **Request URL Parameters**

| Parameter | Description                                  |
|-----------|----------------------------------------------|
|           | Property Numerical identifier Cannot be null |

#### **Retrieve Specific Staff**

This call returns all available staff by property and their roles.

Fetch a Properties staff as Staff Object array.

GET v3/staff/:username

#### **Request URL Parameters**

| Parameter                       | Description                                                       |
|---------------------------------|-------------------------------------------------------------------|
| username<br>string<br>required  | Specific staff username obtained from the retrieve all staff call |
| hotel_id<br>integer<br>required | Property Numerical identifier<br>Cannot be null                   |

## Categories

### **Retrieve All Categories**

This call returns all available form categories including their respective department. Categories are returned in a paginated collection which provides a Meta Array with pagination information.

Fetch a Properties categories as categories Object array.

GET v3/categories

#### **Request URL Parameters**

| Parameter                                   | Description                                           |
|---------------------------------------------|-------------------------------------------------------|
| hotel_id<br>integer<br>required             | Property Numerical identifier Cannot be null          |
| limit<br>integer<br>optional, default is 25 | The maximum number of categories to return, up to 50. |

### **Retrieve Specific Categories**

This call returns all available form categories including their respective department.

Fetch a Properties categories as categories Object array.

GET v3/categories/:category\_id

#### **Request URL Parameters**

| Parameter                       | Description                                  |
|---------------------------------|----------------------------------------------|
| id<br>integer<br>required       | The category id                              |
| hotel_id<br>integer<br>required | Property Numerical identifier Cannot be null |

## Requests

### **Retrieve All Requests**

This call returns all requests for property and their roles. Requests are returned in a paginated collection which provides a Meta Array with pagination information.

Fetch a Properties requests as request Object array.

GET v3/requests

#### **Request URL Parameters**

| Parameter                                                                         | Description                                                                                                    |  |
|-----------------------------------------------------------------------------------|----------------------------------------------------------------------------------------------------|--|
| hotel_id<br>integer<br>required                                                   | Property Numerical identifier<br>Cannot be null                                                                                                    |  |
| limit<br>integer<br>optional, default is 25                                       | The maximum number of requests to return, up to 50.                                                                                                    |  |
| offset<br>integer<br>optional, default is 0                                       | The number of requests to skip over, where the ordering is consistent but unspecified.                                                                                                    |  |
| status<br>string<br>optional, default is 0                                        | Filter Requests that match a specific status. supported strings "new, assigned, processing, completed, cancelled, unresolved"  Use Unresolved to retrieve all requests that have any status other than completed or cancelled. |  |
| priority<br>string<br>optional, default is "new"                                  | ring supported strings "Normal, Urgent"                                                                                                    |  |
| room string optional rilter Requests that are assigned to a single specific room. |                                                                                                    |  |
| rooms<br>array<br>optional                                                        | Filter Requests that belong to an array of rooms. i.e. &rooms[]=32&rooms[]=37&rooms[]=49 would return requests that have rooms 32, 37 & 49                                                                                     |  |
| category<br>string<br>optional                                                    | Category name from the categories endpoint                                                                                                    |  |

## **Retrieve Single Request**

This call returns a specific request for property.

Fetch a Properties request as request Object array.

GET v3/requests/:request\_id

| Parameter                       | Description                                     |
|---------------------------------|-------------------------------------------------|
| id<br>integer<br>required       | The request id                                  |
| hotel_id<br>integer<br>required | Property Numerical identifier<br>Cannot be null |

## **Create a Request**

This call creates a new request and returns a request object.

POST v3/requests

### **Request URL Parameters**

| Parameter                                          | Description                                                                                                    |
|----------------------------------------------------|----------------------------------------------------------------------------------------------------|
| hotel_id<br>integer<br>required                    | Property Numerical identifier Cannot be null                                                                                   |
| Guest<br>array of strings<br>required              | see list of supported strings                                                                                                  |
| Category<br>string<br>required                     | form category name from the categories endpoint                                                                                |
| room<br>string<br>optional                         | Guest room for their booking                                                                                                   |
| booking_id<br>string<br>optional                   | The reservation identifier for the guests stay with the property, if applicable.                                               |
| guest_notify<br>boolean<br>required                | Should an email be sent to the guest notifying them of this requests creation? Recommended false                               |
| staff_username<br>string<br>optional               | Staff Username from the staff endpoint if provided the newly created request will be assigned to this staffer.                 |
| status<br>string<br>optional<br>default "New"      | Request status may managed by the api supported strings "new, assigned, processing, completed, cancelled"                      |
| priority<br>string<br>optional<br>default "Normal" | Request priority may managed by the api supported strings "Normal, Urgent"                                                     |
| form_name<br>string<br>required                    | Name of the form we are creating this request for from the forms endpoint                                                      |
| form_fields<br>array<br>required                   | details of the form request. Needs to match any required form_fields for the specified form_name from the forms forms endpoint |

## **Example Request**

```
"hotel_id": 2,
 "room": "32",
 "booking_id": "1332025-4X",
 "guest": {
   "email": "joeb@banks.com",
   "name": "Joe Banks",
  "phone": "7075551414"
 },
 "guest_notify": false,
 "form_category": "Treatment",
 "form_name": "Spa Menu",
 "form_fields": {
        "Notes": "We'd like hot towels and a room to meditate in",
       "swedish1": 2,
   "pregnancy2": 1
}
```

#### **Example Response**

```
"requests": {
    "id": 878,
    "booking_id": "1332025-4X",
    "room": "32",
    "guest": {
        "name": "Joe Banks",
        "email": "joeb@banks.com",
        "phone_number": "7075551414"
    },
    "created_at": "2020-02-12 15:43:15",
    "updated_at": "2020-02-12 15:43:15",
    "length_open": "1 second",
    "status": "New",
          "priority": "Normal",
    "assigned": null,
    "category": {
        "id": 8,
        "name": "Treatment"
    },
    "request_details": [
        {
            "name": "Notes",
            "value": "We'd like hot towels and a room to meditate in",
            "amount": null,
            "type": "text"
        },
            "name": "Swedish1",
            "value": "2",
            "amount": "80",
            "type": "amount"
        },
            "name": "Pregnancy2",
            "value": "1",
            "amount": "140",
            "type": "amount"
    ],
    "comments": {
        "guest_comments": [],
        "staff_notes": []
    }
},
"api_version": 3,
"status": "success",
"request_uuid": "a25a7d79-ba8a-40a3-92a6-02862f7a16c2"
```

#### **Update a Request**

This call creates a new request and returns a request object.

```
PUT/PATCH v3/requests/:request_id
```

#### **Request URL Parameters**

| Parameter | Description |  |
|-----------|-------------|--|
|-----------|-------------|--|

| id<br>integer<br>required             | The ID of the request resource being managed                                                                                   |
|---------------------------------------|----------------------------------------------------------------------------------------------------|
| hotel_id<br>integer<br>required       | Property Numerical identifier Cannot be null                                                                                   |
| Guest<br>array of strings<br>optional | see list of supported strings                                                                                                  |
| Category<br>string<br>required        | form category name from the categories endpoint                                                                                |
| room<br>string<br>optional            | Guest room for their booking                                                                                                   |
| booking_id<br>string<br>optional      | The reservation identifier for the guests stay with the property, if applicable.                                               |
| guest_notify<br>boolean<br>required   | Should an email be sent to the guest notifying them of this requests update? Recommended false                                 |
| staff_username<br>string<br>optional  | Staff Username from the staff endpoint if provided the newly created request will be assigned to this staffer.                 |
| status<br>string<br>optional          | Request status may managed by the api supported strings "New, Assigned, Processing, Completed, Cancelled"                      |
| priority<br>string<br>optional        | Request priority may managed by the api supported strings "Normal, Urgent"                                                     |
| form_name<br>string<br>required       | Name of the form we are creating this request for from the forms endpoint                                                      |
| form_fields<br>array<br>required      | details of the form request. Needs to match any required form_fields for the specified form_name from the forms forms endpoint |

## **Requests Guest Array**

| Parameter                   | Description                    |
|-----------------------------|--------------------------------|
| name<br>string<br>required  | Guest fullname i.e. "John Doe" |
| email<br>string<br>required | guest email                    |
| phone<br>string<br>optional | guests preferred phone number  |

# Webhooks

Properties can enable a webhook notification url at the property level. If enabled we will send a json request object to the notification url every time a request is created or updated. The property has control over if they wish to use a notification url or not, and may turn it on or off by editing their property details as shown below.

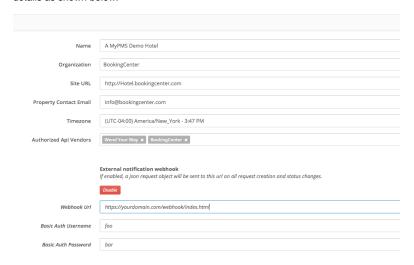

### Requirements

- The webhook url must support HTTPS. We will automatically convert any http or non defined url to https upon saving the webhook url.
- The webhook url must support POST method.
- The webhook url must support BASIC Authentication and the username and password.
- If enabled MyGuests will send a json request object to the webhook url for every request that is created or updated. The partner should use filtering logic as appropriate to capture/discard messages based upon their desired needs.

Sample Webhook Json Request Object

```
"id": 881,
  "booking_id": "1796110W",
  "room": "32",
  "guest": {
   "name": "Joe Banks",
   "email": "joeb@banks.com",
   "phone_number": null
  "created_at": "2020-02-26 14:48:08",
  "updated_at": "2020-03-10 15:28:34",
  "length_open": "1 week",
  "status": "Completed",
  "assigned": "John Doe - BookingCenter",
  "category": {
   "id": 24,
    "name": "Housekeeping"
  "request_details": [
     "name": "Details",
     "value": "Room Cleaning Required",
     "amount": null,
     "type": "text"
   }
 ],
  "comments": {
   "guest_comments": [
       "details": "Room is being cleaned",
       "created_at": "2020-03-02 12:01:24",
        "staff": "mary"
     },
       "details": "Hi",
        "created_at": "2020-03-02 13:24:54",
        "staff": "tom"
     },
       "details": "Lets Test This out",
       "created_at": "2020-03-02 14:26:02",
       "staff": "ellen"
     }
    "staff_notes": [
       "details": "Hi",
       "created_at": "2020-03-02 12:01:13",
        "staff": "ellen"
   1
 }
}
```